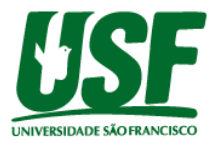

# **PROJETO DE MICRO PLC PARA APLICAÇÕES EM AUTOMAÇÃO**

<sup>1</sup>Leandro Pinheiro Sá <sup>1</sup>Wandery Aparecido Ramos ²Paulo Eduardo Silveira **leandro.pinheirosa@gmail.com**

<sup>1</sup>Alunos do Curso de Engenharia Elétrica, Universidade São Francisco; Campus Swft, Campinas SP <sup>2</sup>Professor Orientador Paulo Eduardo Silveira, Curso de Engenharia Elétrica, Universidade São Francisco; Campus Swift, Campinas SP.

#### **1. Introdução**

Esse trabalho se trata da elaboração de um CLP convencional, com diversas aplicações no cenário residencial e até mesmo industrial, onde quase tudo pode ser automatizado, como, por exemplo, em uma linha de produção de uma grande empresa, com esteiras transportadoras e sensores de posicionamento, e etc, ou como em uma residência com fechaduras eletrônicas, sistema de iluminação e monitoramento remoto. E para todas essas aplicações já existem no mercado o modelo de CLP mais adequado, de diversos fabricantes, dentre alguns deles estão a Rockwell, Siemens, WEG, mas mesmo as versões mais básicas desses equipamentos ainda não possuem um valor muito acessível. E por essa razão será feito o estudo para o desenvolvimento de um modelo que apresente características semelhantes aos modelos encontrados no mercado, mas com componentes eletrônicos e microcontroladores que são facilmente encontrados no mercado brasileiro, reduzindo os custos de produção, manutenção, e o preço final do produto como um todo.

Na prática, a utilização dos microcontroladores para a implementação de um CLP, acaba atendendo muito bem as principais necessidades, pois já tem integrado memória de programa e memória de dados, processamento, terminais que podem ser configurados como entradas ou saídas digitais, para leitura de sinais analógicas, permite programação e reprogramação várias vezes em um mesmo componente, e executa tarefas com uma velocidade de processamento muito alta, e por um preço baixo. Mas também existem algumas dificuldades, como por exemplo a necessidade de um gravador específico para o microcontrolador, mas que acaba não sendo um problema tão grande assim, pois a Microchip, que é a fabricante dos microcontroladores da família PIC, disponibiliza esses gravadores no mercado por um valor acessível, e alguns softwares para compilação e gravação são gratuitos para essa linha de componentes. Então a maior dificuldade em se trabalhar com o PIC a um CLP convencional, seja na parte do desenvolvimento do programa, e a incompatibilidade entre outras marcas e modelos de microcontroladores, porque esse código na maioria das vezes é escrito e compilado em Assembly ou em C, e depois acaba não funcionando em outros tipos de microcontroladores da mesma família ou de outros fabricantes.

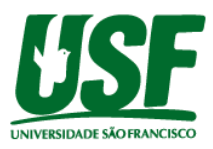

Esse é um projeto mais voltado para fins acadêmicos, com a intenção de se aprofundar mais no mundo dos microcontroladores, através do PIC, que é uma ferramenta muito importante na área eletrônica e que disponibiliza vários recursos, mas que pode ser usado também para automatizar uma residência, ou até mesmo ser inserido em um cenário industrial para aplicações menores, como, por exemplo, um controle de nível em um tanque, ou um sistema de estufa, partida de motores, entre outras.

O objetivo geral deste trabalho é montar um CLP, utilizando microcontrolador PIC, mais especificamente, um protótipo onde seja possível realizar simulações das entradas e saídas digitais e analógicas, e até mesmo uma aplicação para poder ilustrar melhor a funcionalidade do projeto.

Inicialmente foi feita uma pesquisa bibliográfica sobre o assunto, para saber se era viável a realização do projeto. E para poder montar esse protótipo, primeiro foi estudado qual o microcontrolador PIC atenderia melhor a necessidade do projeto, e em seguida feita uma simulação no software Proteus para testar as funcionalidades do circuito como um todo, quais componentes utilizar, e por fim, feito um levantamento dos preços dos componentes eletrônicos, placas de circuitos impressos, conectores, gravadores e etc, para verificar se a montagem seria viável, levando em conta que, esse projeto seria apenas para fins acadêmicos, e que o produto não será comercializado.

E por fim, na revisão bibliográfica será apresentado, uma descrição das linguagens de programação, e das arquiteturas de um CLP, mais especificamente o CLIC 02 da WEG, e do microcontrolador PIC16F877A, para poder fazer um comparativo entre eles, e poder mostrar a aplicação e a viabilidade desse projeto. Em seguida na metodologia terá uma descrição detalhada da parte de hardware e softwares necessários, incluindo os circuitos de entradas e saídas, do oscilador externo, e do reset, além das simulações e testes de laboratório, e finalmente a apresentação do protótipo finalizado.

# **2. Revisão Bibliográfica**

A elaboração desse projeto foi baseada na construção de um CLP, utilizando um microcontrolador PIC, e o CLIC 02 da WEG foi o CLP utilizado como referência para o estudo, modelo CLW-02 12HR-D, que possui entradas digitais e analógicas, e saídas digitais a relés. Em seguida foi determinado o PIC16F877A para ser o microcontrolador do protótipo, pois esse componente fornece todos os recursos necessários para representar esse CLP, incluindo a linguagem de programação, que pode ser feita em ladder, C ou Assembly.

#### **2.1. Controladores Lógico Programáveis**

O controlador lógico programável foi desenvolvido a partir de uma demanda existente na indústria automobilística dos Estados Unidos, que possuía as funcionalidades de um computador, mas com uma robustez para poder ser utilizado no ambiente fabril, além de seu tamanho e custos reduzidos em comparação com o sistema que utilizava relés, ainda tinha estações de operações com interface amigável. E segundo Franchi e Camargo (2008) suas primeiras aplicações foram em 1968, na Hydronic Division da General Motors.

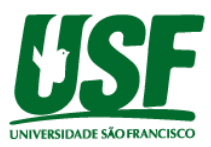

Ou seja, o CLP é uma ferramenta capaz de fazer o controle de um processo qualquer, realizando uma série de funções, tais como lógicas, aritméticas, sequenciais, contadores de tempo, entre outras, através de um programa feito pelo usuário, que é armazenado em sua memória, e de acordo com os valores inseridos nos cartões de entradas, geram os resultados obtidos nas saídas. Como mostra a figura 1:

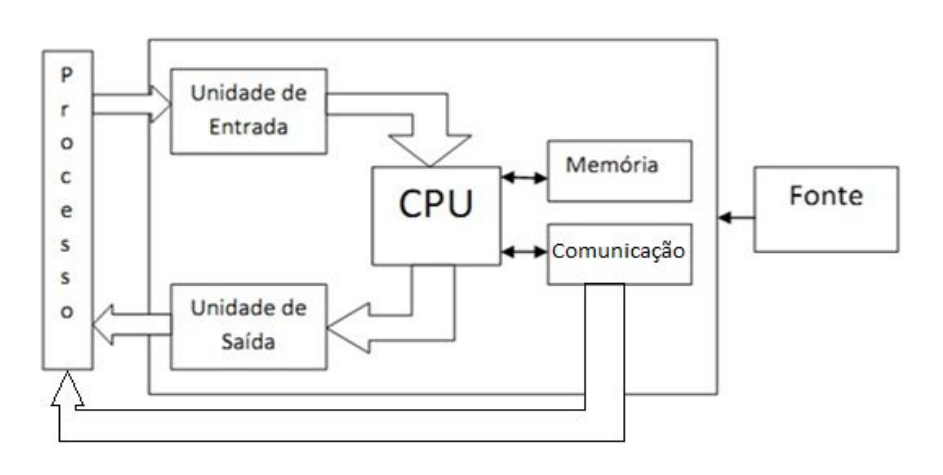

**Figura 1 –** Diagrama de blocos de um CLP

**Fonte[:](https://profrafaelrs.wordpress.com/2012/11/27/arquitetura-do-clp/) <https://profrafaelrs.wordpress.com/2012/11/27/arquitetura-do-clp/>**

#### **2.1.1 Arquitetura CLIC 02 WEG**

A versão do CLIC 02 que será utilizada como comparativo será o CLW-02 12HR-D, onde será detalhado a quantidade e os tipos de entradas e saídas, memórias, processamento, ciclo de máquina, modo execução e modo programação.

#### *Entradas e Saídas:*

Essa versão possui oito entradas, sendo elas seis digitais e duas analógicas, e quatro saídas digitais a relé, e essas saídas suportam no máximo 8A cada, ou seja, você pode ligar botões, chaves ou sensores nível alto/baixo, ou analógicos de 0 a 10 V nas entradas, e conectar uma alimentação qualquer nas saídas, e de acordo com o programa executado no CLP, ira fechar os contatos dos relés e alimentar os equipamentos que estiverem ligados nas mesmas.

#### *Memórias:*

Este clp utiliza memória RAM para armazenar os dados que o processador está lidando, com capacidade para até 200 linhas de instruções em ladder e muitas outras instruções de aplicações compartilhadas, como temporizadores, contadores, comparadores, e etc. E também conta com uma memória Flash Eprom para poder salvar os arquivos e programas depois de executado os trabalhos.

#### *CLP CLIC 02:*

O CLIC 02 fornece dois tipos de linguagem de programação, o ladder e FBD (Diagrama de Blocos Funcionais). Onde o primeiro utiliza uma linguagem gráfica muito semelhante aos diagramas elétricos, e foi a primeira a ser desenvolvida para a programação de

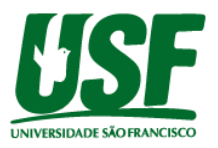

CLP, e além do mais, tem um funcionamento dinâmico e fácil de ser compreendido. Já o segundo é um tipo de linguagem gráfica onde os blocos são interligados, e se assemelham muito aos que são utilizados na eletrônica digital, e são mais indicados para casos em que tenha fluxo de informação entre os componentes de controle.

*Este tipo de CLP ainda permite a programação diretamente pelo seu display, mas apenas para linguagem ladder, já na FBD é necessário instalar o software de programação CLIC 02 Edit versão 1.0 ou superior.*

# **2.2. Microcontroladores**

A maioria dos componentes eletrônicos digitais são destinados a realizar uma tarefa específica, e para o projeto de circuitos integrados dedicados, isso pode apresentar um série de dificuldades, como um tempo maior no projeto do CI, e geralmente o projeto de um componente para uma determinada aplicação não pode ser reutilizado em outros projetos. Tentando resolver esses problemas e gerar um chip que pudesse ser utilizado em diversos projetos, sem que fosse necessário reconstruir o hardware, o engenheiro Frederico Faggin, da Intel, desenvolveu um circuito que possuía um conjunto de operações que poderiam ser executadas em uma sequência definida por um roteiro armazenado numa memória. Passava-se de um circuito combinacional, em que o valor de saída só depende dos valores das entradas, para um circuito sequencial, em que a saída depende das entradas, como também das operações realizadas em passos anteriores. (Almeida, Rodrigo Maximiano Antunes de, 2016, p. 144.).

Os microcontroladores são circuitos eletrônicos que reúnem num único chip: a unidade de processamento, as memórias e um conjunto de periféricos de entrada e saída. (Almeida, Rodrigo Maximiano Antunes de, 2016, p. 177.).

Na figura 2 é mostrado a arquitetura interna de um microcontrolador genérico.

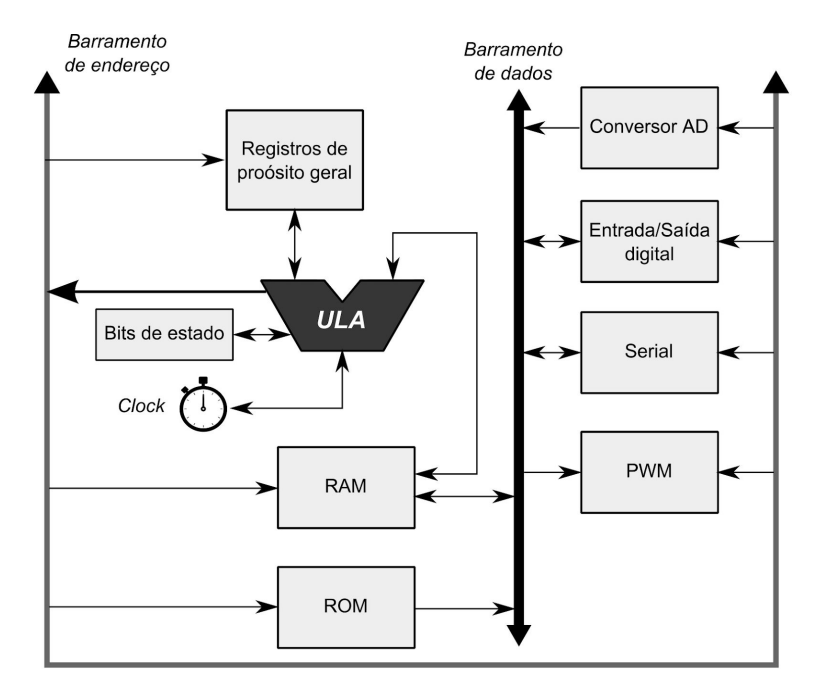

**Figura 2 –** Arquitetura interna de um microcontrolador genérico

**Fonte:** (Almeida, Rodrigo Maximiano Antunes de, 2016, p. 166.)

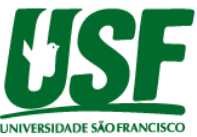

### **TRABALHO DE GRADUAÇÃO - ENGENHARIAS 2.2.1 Arquitetura do microcontrolador PIC16F877A**

O microcontrolador PIC16F877A é um microcontrolador de 8 bits, baseado em memória flash do tipo CMOS. É um microcontrolador fácil de programar, possuindo 35 instruções para programação em assembly. O microcontrolador possui alguns encapsulamentos disponíveis, podendo ser DIP 40 terminais, ou QFP de 44 terminais, com a arquitetura PIC® da Microchip.

Na tabela abaixo são mostradas as principais características do microcontrolador.

| <b>Nome</b>                          | <b>Valor</b>                                   |
|--------------------------------------|------------------------------------------------|
| Memória de programa                  | Flash                                          |
| Tamanho da memória de programa (KB)  | 14                                             |
| Velocidade da CPU (MIPS / DMIPS)     | 5                                              |
| SRAM (B)                             | 368                                            |
| Dados da EEPROM / HEF (bytes)        | 256                                            |
| Periféricos para comunicação digital | 1 - UART, 1 - SPI, 1 - I2C1 - MSSP (SPI / I2C) |
| Captura, Compara, Periféricos PWM    | 2 entradas de captura, 2 módulos CCP           |
| Timers                               | $2 \times 8$ bits, 1 x 16 bits                 |
| Entradas analógicas (ADC)            | 8 canais de 10 bits                            |
| Número de comparadores               | $\overline{2}$                                 |
| Faixa de temperatura (°C)            | $-40$ a $125$                                  |
| Faixa de tensão de operação (V)      | 2 a 5,5                                        |

**Tabela 2:** Características do PIC16F877A

**Fonte:** <https://www.microchip.com/wwwproducts/en/PIC16F877A>

Esse microcontrolador não possui oscilador interno, sendo necessário a utilização de um circuito oscilador externo, podendo ser instalado um circuito de até 20 MHz.

O mapa de memória dos registradores do microcontrolador, que são responsáveis pelo controle dos diversos periféricos do componente, e permite a configuração das entradas / saídas, dos timers, dos módulos CCPs, dos periféricos de comunicação, como UART, e muito mais.

Para que o microcontrolador PIC16F877A funcione, são necessários, além da alimentação de 5 Vcc, um circuito para o reset, e mais um circuito oscilador externo.

# **2.3. Linguagens de Programação**

Os programadores se utilizam de várias linguagens de programação para escreverem instruções, seja para um computador, ou para um dispositivo microcontrolado. Algumas linguagens são diretamente entendidas pela máquina, ou pelo componente, mas outras

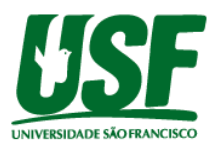

necessitam de passos intermediários de "tradução". Essas linguagens podem ser classificadas de modo geral da seguinte maneira:

- Linguagens de máquina;
- Linguagem Assembly;
- Linguagem de alto nível.

Qualquer computador, ou microcontrolador consegue entender a sua própria linguagem, ou seja, a sua "linguagem natural". Ela está intimamente ligada ao seu hardware ou estrutura interna. Geralmente essa linguagem está reduzida a strings de 1s e 0s.

Com o avanço da tecnologia, ficou constatado que o uso da linguagem de máquina era muito tedioso, e menos produtivo, daí com o advento da computação surgiu uma das primeiras linguagens de programação, o Assembly.

A linguagem C apresentada no exemplo acima, é uma linguagem de programação de alto nível, uma vez que os comandos e instruções se aproximam da linguagem da humana. Além disso a linguagem trabalha tanto com características de alto nível como com as de baixo nível, sendo recomendada para aplicações usando microcontroladores.

# *Ladder, a linguagem do CLP*

A linguagem Ladder, a mais conhecida e aplicada em CLPs comerciais, possui a característica de se aproximar da linguagem dos eletricistas de manutenção, mais especificamente da linguagem de comandos elétricos.

Entretanto essa linguagem de programação, assim como outras linguagens segue uma norma internacional, a IEC 61131-3. E além disso o CLP possui outras linguagens, como linguagem de bloco e uma linguagem de instruções, que se aproxima da linguagem assembly.

> Apesar de abordarmos o controle de processos com CLPs, outros sistemas com relés, sistemas digitais lógicos e computadores podem ser utilizados em aplicações de controle monitoração e intertravamento de processos industriais.

> Uma das grandes vantagens de utilizarmos o CLP deve-se ao fato de possuir características de programação que o tornam mais eficiente que outros equipamentos industriais, tais como:

♦ Facilidade e flexibilidade para alterar os programas. O CLP pode ser repro-

gramado e operar com uma lógica distinta.

♦ O programa pode ser armazenado em memória para replicação em outro sistema ou ser guardado como sistema reserva (backup).

♦ No caso de defeito, sinalizadores visuais no CLP informam ao operador a parte do sistema que está defeituosa.

Os CLPs apresentam as seguintes desvantagens em relação aos relés:

♦ Custo mais elevado;

♦ Uso de algum tipo de programação ou álgebra booleana no projeto,

técnicas que são desconhecidas por uma boa parte dos eletricistas;

♦ Sensibilidade à interferência e ruídos elétricos, comuns em instalações industriais;

♦ Necessidade de maior qualificação da equipe de manutenção.

Diversos fabricantes lançaram módulos lógicos de estado sólido que usam linguagem de programação baseada na lógica de contatos de relés (diagramas do tipo Ladder), o que dá condições ao projetista de desenvolver sistemas de forma semelhante àqueles que usavam relés eletromecânicos.

(FRANCHI E CAMARGO, 2008, p.26).

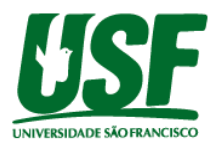

### **3. Metodologia**

Esse projeto consiste na montagem do protótipo de um CLP convencional, utilizando um microcontrolador PIC16F877A, com as seguintes características:

- 6 entradas digitais opto-acopladas;
- 4 entradas analógicas de 0 a 10 Vcc;
- 6 saídas a relé;
- 1 saída digital para analógico com variação de 0 a 10 Vcc (sinal);
- 1 saída a transistor com variação de 0 a 100 %, para correntes de até 10 A;

A ideia do projeto é a construção de um circuito eletrônico com as mesmas características de um CLP comercial, só que utilizando componentes de baixo custo, mas sem com isso perder o desempenho do circuito.

Para isso, primeiramente foi definido o microcontrolador a ser utilizado, no caso um PIC16F877A, no qual é possível através das configurações dos GPIOs (General Purpose Input/Output) definir quais terminais serão utilizados como entradas e quais terminais serão utilizados como saídas. Além disso, este microcontrolador possui um conversor AD com uma resolução de 10 bits, duas saídas PWM, que permite a construção de uma saída como conversor DA.

Para validar os circuitos de entradas, saídas a relés, saídas digital para analógica, entradas analógica para digital, foi utilizado o software para simulação Proteus, pois com isso podemos testar as funcionalidades dos circuitos antes de implementar o protótipo na prática. Com isso é possível verificar os resultados esperados antes da montagem do protótipo final em placa de circuito impresso.

Para o layout da placa de circuito impresso, captura do esquemático, e geração dos arquivos para fabricação, foi utilizado o software Kicad. Na figura 3 é mostrado as etapas do layout da PCB.

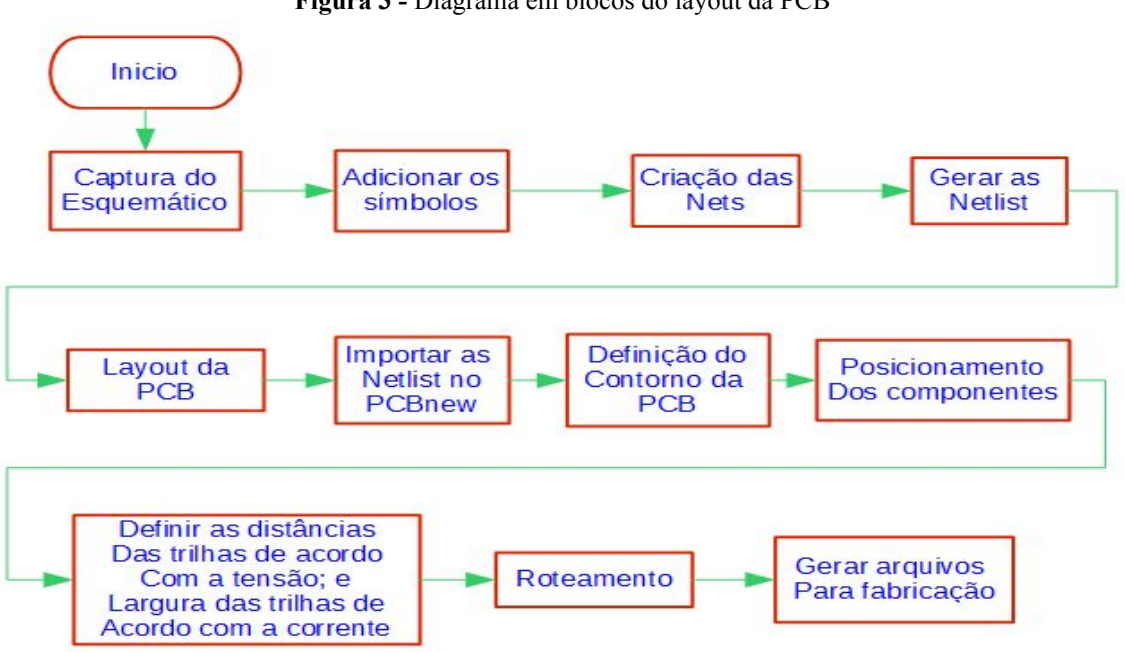

**Figura 3 -** Diagrama em blocos do layout da PCB

**Fonte:** Próprio autor

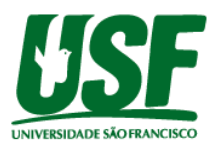

# **3.1. Diagrama Funcional**

Na figura 3 é apresentado o diagrama em blocos do Micro-PLC.

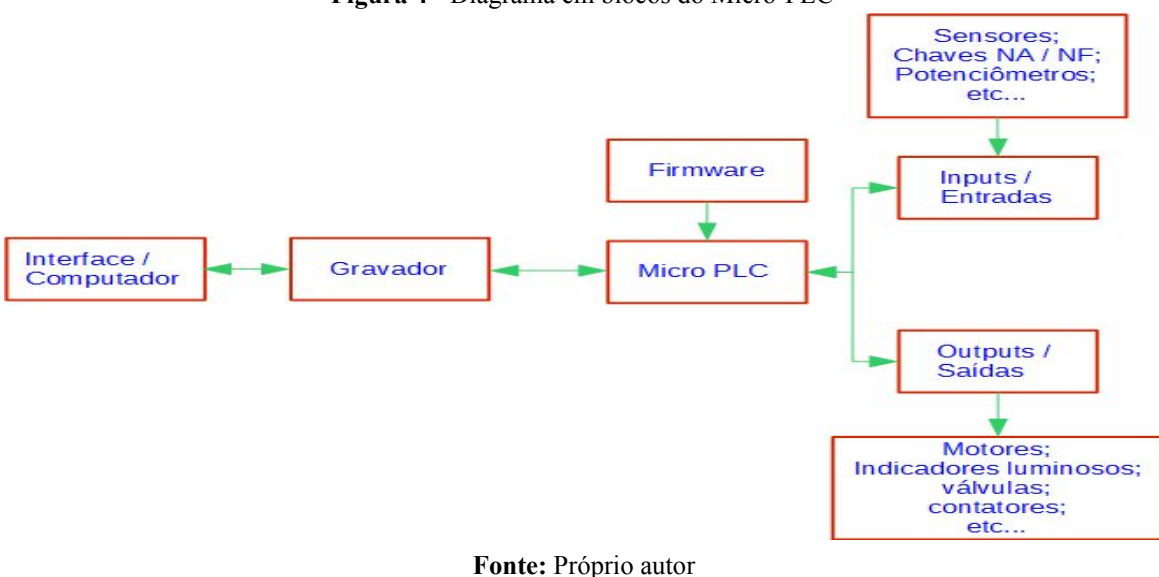

**Figura 4 -** Diagrama em blocos do Micro-PLC

# **3.1.1. Interface / Computador**

A interface para desenvolvimento do código em Assembly ou em C, que também é utilizado para gravação e depuração do código é o MPLAB X v 5.35, e já para a programação em Ladder é utilizado o LDMICRO, ambos são mostrados na figura 4.

**Figura 5 -** Interface de programação MPLAB e LDMICRO

| <b>Signific # Mex. Ellison</b>                                                                                                    | Apriles in Eleven 41                                                                                                    |          |
|----------------------------------------------------------------------------------------------------|----------------------------------------------------------------------------------------------------|----------|
| - 22 SAVIS SAVIN                                                                                                    | 565 mm 重田川-三·凡多学名 4 子冬冬 田田 エロ 自 3 3                                                                                               |          |
| 1-80 Month Mo.                                                                                                    | 2.31.17                                                                                                    |          |
| 1-10 Instruction                                                                                                    | $1-1$ Line.<br>×.<br><b>CONTRACTOR</b>                                                                                            |          |
| 1-22 InterNet<br>2 El Garaño                                                                                                    | 13 Antique 10016 Children H.<br>٠                                                                                                 |          |
| 1-12 Univers                                                                                                    | A partner fascinery de bottom                                                                                                    |          |
| 1-22 Lockins                                                                                                    |                                                                                                    |          |
|                                                                                                    | + interest or 4 miless at \$462, \$5150.<br>$\lambda$<br>$\mathcal{F}$<br>140.11                                                  |          |
|                                                                                                    | ٠                                                                                                    |          |
|                                                                                                    | T.Q. (1 TELPHYTH CHELPHYSIS: \$12 SWITZER)                                                                                        |          |
|                                                                                                    | 13°                                                                                                    |          |
|                                                                                                    | 11<br>11.987 Minimum class which a bit assumption                                                                                 |          |
|                                                                                                    | 14                                                                                                    |          |
|                                                                                                    | LE.<br>IN CARDIO                                                                                                    |          |
|                                                                                                    | $\sim$<br>FEEDERS FEEDER FUEL * INC.<br>TT. TREES JUIN 18  AN INVASION, SUITE ASKY WINNIGHTON                                     |          |
| re sunna quebocci il caretti decani-                                                                                                    | T.B<br>FEIRERS HORELA POTE + 1797<br>At Philadelph Fames Families fully rent durantially.                                         |          |
| S 67,70, Lettera                                                                                                    | 18<br>PEDAGON USECLO PRESS 4 AM<br>FC 10411-08 THRU SIABAL RUL LINET LIGHTER<br><b>ME</b>                                         |          |
| Lincol Transferredge Software sided                                                                                                    | Synapsis contrag model in the<br>At Bales and Make Trailin and that contrast                                                      |          |
| di Group<br>against the name of                                                                                                    | * Intelligent<br>w.                                                                                                    |          |
| <b>B. Deliver, By L. Accor toded</b>                                                                                                    | $2.5 - 2$                                                                                                    |          |
| <b>ER OCU-INDIKER</b>                                                                                                    | Delayer, Printed Corefully Starting (4) and colored                                                                               |          |
| <b>G</b> Fade                                                                                                    | sole or the future of this broken "that the control" common agrees of the instantant to their sale of their pain. But send point? |          |
| 20 TCM 04 297 0.232<br>"Il Congiler Testinger                                                                                                    |                                                                                                    |          |
|                                                                                                    |                                                                                                    |          |
| The first and (i) straighter Manufacture (and printed and party). The state of the contract of                                                               |                                                                                                    |          |
| <b>Girman</b>                                                                                                    |                                                                                                    |          |
| - Gamasanan                                                                                                    |                                                                                                    |          |
| <b>OF Columber 4 Booth as SUCHARD</b>                                                                                                    |                                                                                                    |          |
|                                                                                                    |                                                                                                    |          |
|                                                                                                    |                                                                                                    |          |
| A 122 happy is all thorough a set                                                                                                    | MPLAB V 5.35                                                                                                    |          |
|                                                                                                    |                                                                                                    |          |
|                                                                                                    |                                                                                                    |          |
|                                                                                                    |                                                                                                    |          |
|                                                                                                    |                                                                                                    | $-7.3 -$ |
|                                                                                                    |                                                                                                    | æ.       |
|                                                                                                    |                                                                                                    |          |
|                                                                                                    |                                                                                                    |          |
| Ter-<br><b>Linear</b>                                                                                                    | Fire delivery  Fire suffice.                                                                                                    |          |
| <b>PUNITEE</b><br>subscite also<br><b>Ladies Robbert</b><br><b>COMPRE</b>                                                                                    | ×.<br><b>BAC</b><br>$\sim$                                                                                                    |          |
| <b>Film</b><br>B. Drive: Testus) (feeds) - Collectives/Dedical/DRIDIAM/cen.ok.co.it)<br>targets.<br><b><i>SCANDING</i></b><br><b>Algebra</b><br><b>HOMES</b> | <b>LDMICRO</b>                                                                                                    |          |

**Fontes:** <https://www.microchip.com/mplab/mplab-x-ide> e <https://cq.cx/ladder-pt.html>

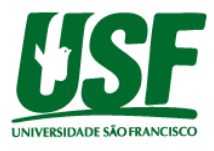

### **3.1.2. Gravador**

Na figura 5 é mostrado o gravador para microcontroladores da família PIC, o PICKit 3, que permite a gravação In-Circuit, ou seja, sem a necessidade de remover o microcontrolador da placa.

**Figura 6 -** Gravador PICKit 3 Microchip

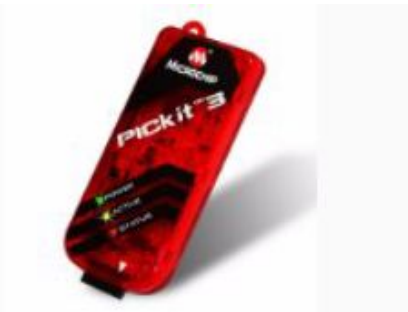

**Fonte:** https://www.microchip.com/\_ImagedCopy/PG164130.png

#### **3.1.3. Micro PLC**

O Micro PLC consiste da utilização de um microcontrolador para gerenciar as entradas e saídas, de modo a se obter um circuito com as mesmas características de um CLP comercial.

#### **3.1.4. Entradas**

A interface de entrada do CLP é a parte em que se é alimentado as variáveis do programa, onde podem ser ligados botões, chaves NA / NF sensores analógicos e digitais e potenciômetros.

#### **3.1.5. Saídas**

A interface de saída é o ponto onde são conectados os atuadores, como motores, indicadores luminosos, válvulas e contatores por exemplo.

#### **3.2. Desenvolvimento dos circuitos do projeto**

#### **3.2.1. Regulador da Alimentação do Microcontrolador**

Circuito regulador para alimentar o microcontrolador PIC16F877A. Na figura 6, é apresentado o circuito regulador de tensão de 24 Vcc para 5 Vcc. Também foi incluído um fusível de proteção.

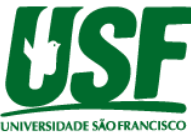

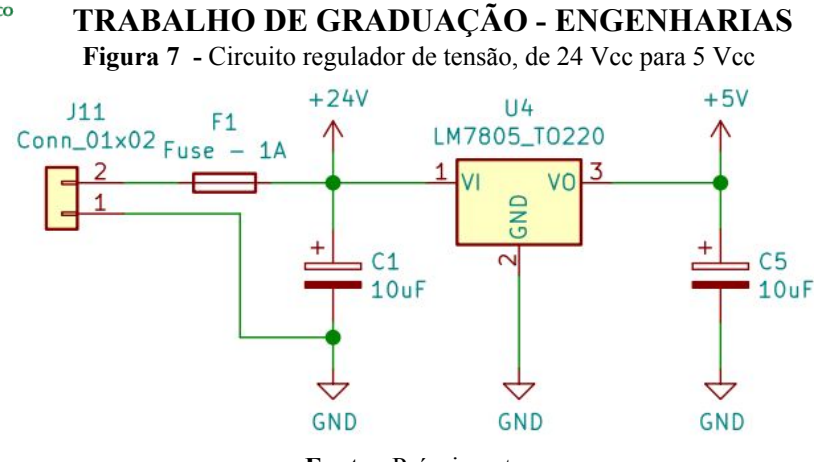

**Fonte -** Próprio autor

#### **3.2.2. Circuito de Reset**

Circuito de Reset faz com que o microcontrolador reinicie no endereço de memória 000h, sendo esse o primeiro endereço do Program Counter do PIC16F877A. No circuito da figura 7 é mostrado o circuito de Reset para o microcontrolador.

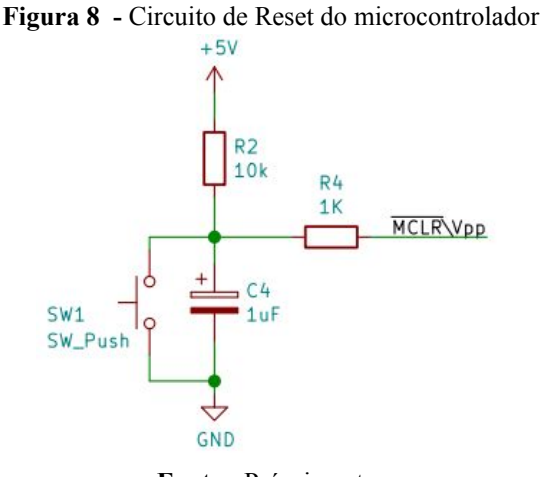

**Fonte -** Próprio autor

#### **3.2.3. Circuito do Oscilador a Cristal**

Na figura 8 é mostrado o circuito oscilador externo a cristal, onde são mostrados os capacitores cerâmicos, e o cristal. Os valores dos componentes foram escolhidos de acordo com o datasheet do PIC16F877A. O circuito oscilador tem a função de gerar o sinal de clock para o microcontrolador executar as suas instruções de forma sincronizada.

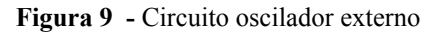

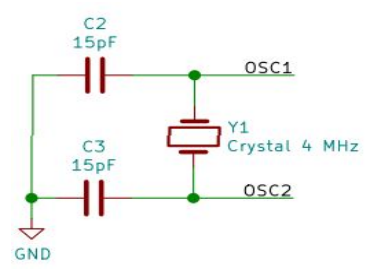

**Fonte -** Próprio autor

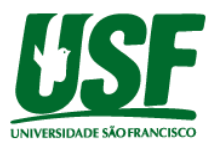

#### **3.2.4. Entradas Digitais**

Na figura 9 é mostrado o circuito de um bloco da entrada digital opto acoplada. No protótipo serão utilizados 6 entradas digitais iguais a mostrada na figura 6. Com o opto acoplador obtemos um isolação elétrica dos sinais aplicados nas entradas, isso permite proteger o microcontrolador caso aconteça algum pico de tensão, ou algum erro na instalação de algum sensor. Quando é aplicado uma tensão no Input\_1, faz com que o LED emissor de luz do PC817 sature a base do transistor, fazendo com que o nível de tensão em IN\_1 passe de 0 Vcc para 5 Vcc, tornando possível a leitura do sinal de entrada pelo microcontrolador.

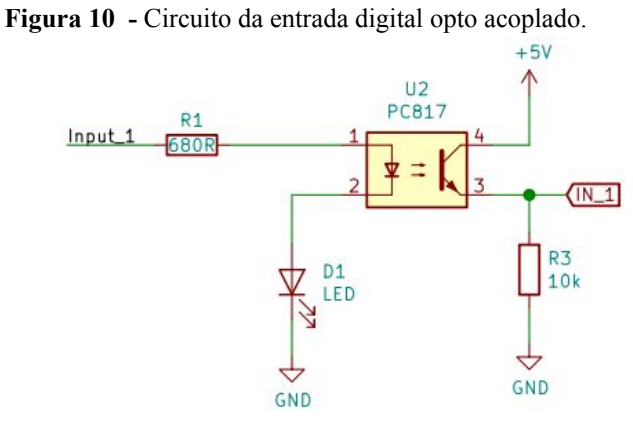

**Fonte -** Próprio autor

#### **3.2.5. Entradas Analógicas**

Na figura 10 é mostrado o bloco dos circuitos das entradas analógicas. O circuito consiste de um divisor de tensão com dois resistores iguais. Como a entrada analógica suporta uma tensão máxima de 5 Vcc, e nos CLPs as entradas analógicas fazem leituras de 0 a 10 Vcc, então utilizando dois resistores de mesmo valor, neste caso a tensão é divida por 2.

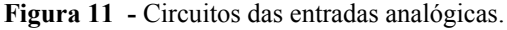

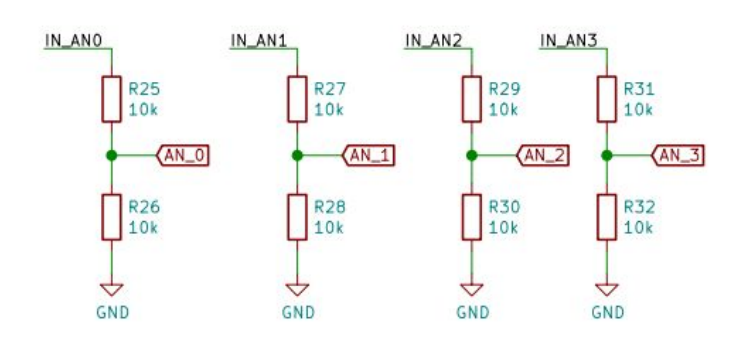

**Fonte -** Próprio autor

#### **3.2.6. Saídas Digitais**

Na figura 11 é mostrado o circuito de um bloco da saída digital a relé. No protótipo serão utilizados 6 saídas digitais iguais a mostrada na figura 8, e o CI ULN2003 como drive

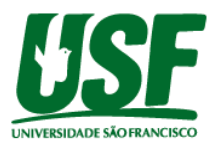

para acionar os relés. Os relés permitem uma isolação elétrica entre o acionamento da carga e o circuito do microcontrolador.

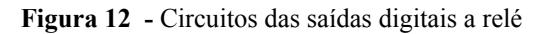

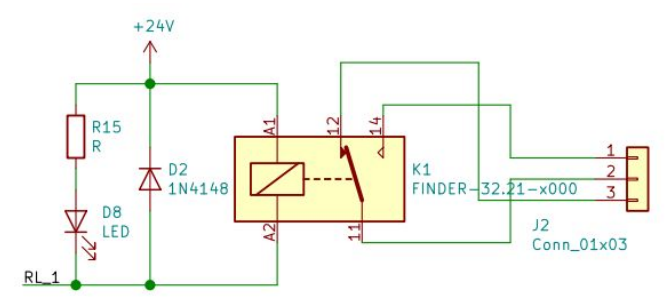

**Fonte -** Próprio autor

#### **3.2.7. Saída Analógica**

Saídas analógicas fazem a conversão de valores numéricos em sinais de tensão ou corrente. No caso de tensão normalmente de 0 a 10 Vcc ou 0 a 5 Vcc, e no caso de corrente de 0 a 20 mA ou 4 a 20 mA.

As saídas analógicas são utilizadas para controlar dispositivos atuadores, como válvulas proporcionais, motores, inversores de frequência, resistências elétricas, entre outros. (FRANCHI E CAMARGO, 2008, p.55).

#### **3.2.7.1. Saída Analógica de 0 a 10 Vcc**

Na figura 12 temos a saída digital para analógico, de 0 a 10 Vcc, que é controlado via PWM, onde a porcentagem do duty cycle no código representaria a tensão de saída, por exemplo, gerando pulsos com 75 % de duty cycle vamos obter na saída uma tensão de 7,5 Vcc.

O CI LM358 é uma amplificador operacional, e não precisa de fonte simétrica para funcionar, e que no caso apresentado tem um ganho igual a 2, como a saída do microcontrolador é de 0 a 5 Vcc, com isso podemos obter uma saída de 0 a 10 Vcc.

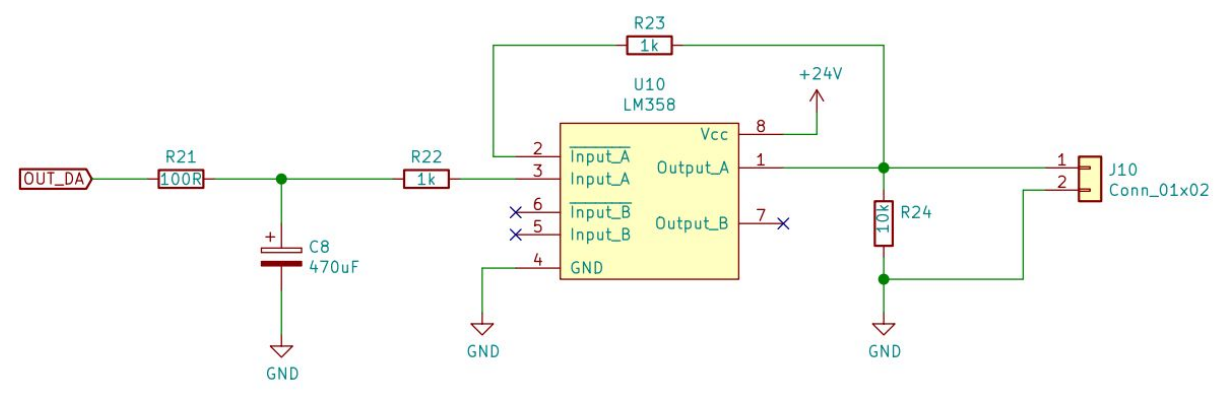

**Figura 13 -** Circuitos da saída do conversor digital para analógico

**Fonte -** Próprio autor

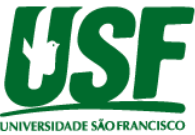

# **TRABALHO DE GRADUAÇÃO - ENGENHARIAS 3.2.7.2. Saída Analógica PWM a Transistor**

Na figura 13 é mostrado a saída a transistor, com possibilidade de modulação por largura de pulso, com isso é possível controlar por exemplo, o brilho de uma lâmpada, ou a velocidade de um motor DC.

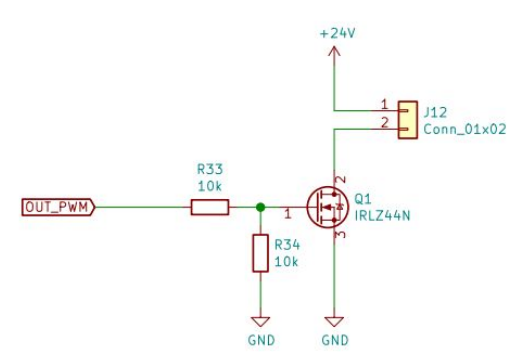

**Figura 14 -** Circuitos da saída PWM a transistor.

**Fonte -** Próprio autor

#### **3.2.8. Microcontrolador com Barramento para Circuito de Gravação**

Na figura 14 é mostrado o circuito do microcontrolador PIC16F877A, mais dois capacitores para desacoplamento da fonte. É importante observar que nos diagramas foram utilizados labels para representar as ligações entre os componentes com os pinos do microcontrolador.

O microcontrolador é responsável pela execução das instruções fornecidas pelo programador, pela leitura dos estados das entradas, e pelo acionamento das saídas, tudo de acordo com a necessidade da aplicação.

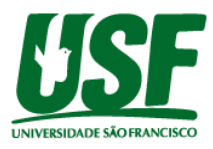

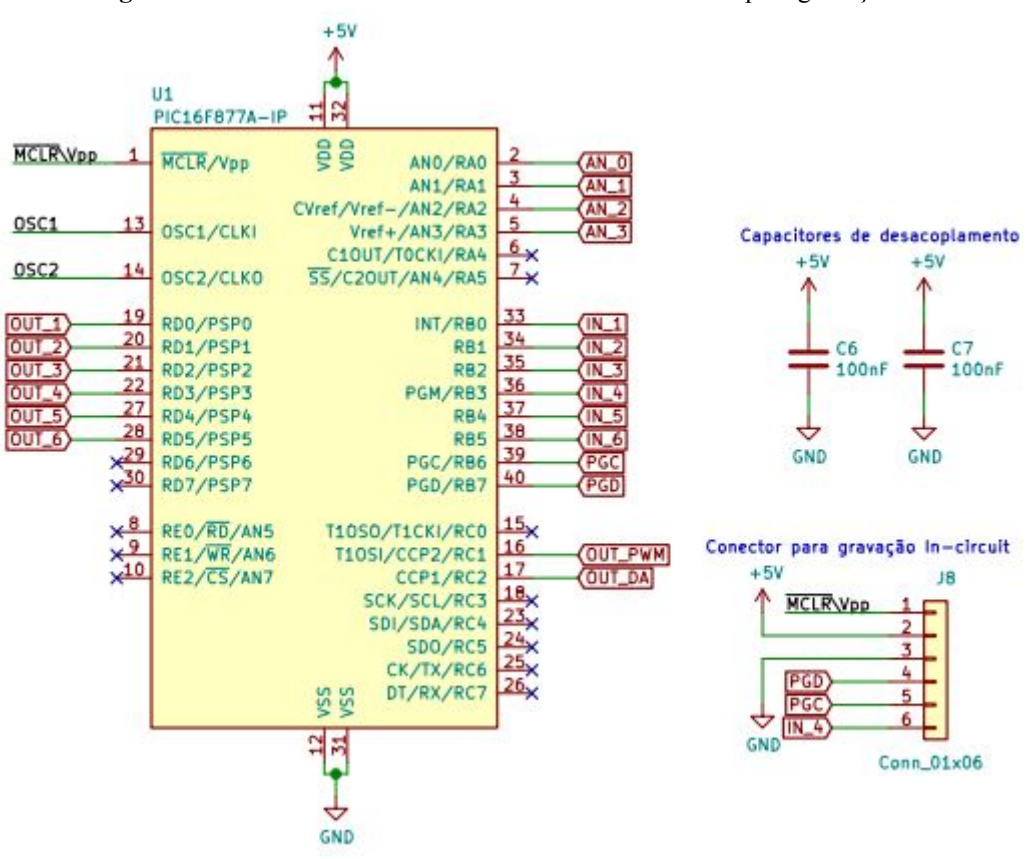

**TRABALHO DE GRADUAÇÃO - ENGENHARIAS**

**Figura 15 -** Circuitos do microcontrolador com barramento para gravação

**Fonte -** Próprio autor

#### **4. Resultados esperados/ Resultados preliminares**

Para o Micro PLC espera-se que o mesmo seja capaz de executar as mesmas funções de um PLC industrial, com capacidade de ler os estados lógicos das 6 entradas digitais, opto acopladas, fazer leitura das entradas analógicas de 0 a 10 Vcc, gerar sinais de saída de 0 a 10 Vcc em sua saída digital para analógico, gerar um sinal de saída PWM que possa acionar uma carga de até 10 A, e acionar até 6 cargas, podendo ser em corrente contínua ou corrente alternada, através de relés com capacidade para 12A para 125Vac, 7A para 250Vac e 10A para 28Vdc.

Além disso o Micro PLC deve ser um equipamento versátil, com capacidade de aceitar diversas rotinas de programação, sendo capaz de atender uma grande quantidade de aplicações, podendo estas serem no âmbito residencial, comercial e até mesmo industrial.

#### **4.1. Regulador da Alimentação do Microcontrolador**

Para o circuito regulador de tensão espera-se que o mesmo forneça uma tensão de alimentação de 5 Vcc para o microcontrolador, e para os circuitos dos optoacopladores.

#### **4.2. Circuito de Reset**

O circuito de Reset deve manter o terminal MCLR em nível lógico alto, ou seja, 5 Vcc para que o microcontrolador funcione. Caso seja acionado a tecla espera-se que o

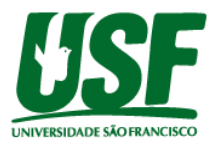

microcontrolador execute o Reset e comece no endereço de memória 000h do Program Counter.

### **4.3. Circuito do Oscilador a Cristal**

O circuito oscilador deve gerar um sinal de clock com uma frequência de 4MHz, espera-se que esse sinal faça o sincronismo do microcontrolador, permitindo que o mesmo execute as instruções internas.

#### **4.4. Entrada Digitais**

O circuito de entrada digital permite a leitura de sensores sensores digitais ou chaves, com uma tensão de 24 Vcc. Espera-se que quando aplicado uma tensão de 24 Vcc na entrada do optoacoplador, ele faça o transistor do optoacoplador sature, e com isso mude o nível lógico da entrada do microcontrolador. Caso seja aplicada uma tensão acidental maior que 24 Vcc, espera-se que o circuito de entrada do optoacoplador queime, mas não danifique o circuito do microcontrolador, garantindo uma isolação de até 5 kV(rms).

#### **4.5. Entradas Analógicas**

O microcontrolador PIC16F877A possui um conversor AD de 10 bits, com uma resolução de 4,89 mV, e 8 canais. Espera-se que o circuito divisor de tensão faça a divisão da tensão de modo a mantê-la nos canais do microcontrolador entre 0 e 5 Vcc, com um valor máximo de 0 a 10 Vcc.

#### **4.6. Saídas Digitais**

Espera-se que as saídas digitais a relé sejam capazes de acionar até 6 cargas, podendo ser em corrente contínua ou alternada, com capacidade de 12A para 125Vac, 7A para 250Vac, 10A para 28Vdc. Também espera-se que haja um isolamento entre o circuito de alimentação da carga e do circuito da microcontrolador.

#### **4.7. Saída Analógica de 0 a 10 Vcc**

Espera-se que o microcontrolador através de um sinal PWM gere uma tensão de saída proporcional ao duty cycle, de 0 a 5 Vcc, e através de um circuito com amplificador operacional LM358, com ganho igual a 2, se obtenha um sinal de saída de 0 a 10 Vcc.

#### **4.8. Saída PWM a Transistor**

A saída a transistor com PWM é utilizada para controlar a tensão média em uma carga que necessite de maior corrente. Espera-se que essa saída seja capaz de controlar, por exemplo, a intensidade luminosa de uma lâmpada, a velocidade de um motor DC, e de outras cargas, com alimentação de 24 Vcc e capacidade de até 10 A.

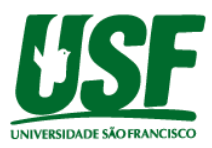

# **4.9. Microcontrolador**

Espera-se que o microcontrolador receba uma programação que seja capaz de realizar a leitura das entradas digitais e analógicas, consiga gerar sinais PWM para as saídas analógica de 0 a 10Vcc e para a saída a transistor, e consiga acionar as saídas a relé. Além disso, também consiga realizar rotinas de temporização, contadores, lógica combinacional e aritméticas, tornando o Micro PLC um equipamento com as mesmas características de um PLC comercial.

# **5. Resultados Obtidos**

Depois de montado o protótipo foram testados todos os circuitos da placa de forma a comprovar os testes feitos em simulação, e como era esperado, funcionou tudo bem, e um ponto bem interessante de se ressaltar, é que além dos circuitos já apresentados anteriormente, ainda foi implementado um circuito de gravação dos códigos hexadecimais através de uma porta usb, o que facilita bastante a interação do programador com o protótipo, pois dispensa a necessidade do uso de um gravador externo, e agrega valor ao produto final.

#### **5.1. Regulador da Alimentação do Microcontrolador**

Para testar este circuito, foi alimentado os bornes de entrada da placa com 24 Vcc e medido com um voltímetro a tensão que chega nos pinos de alimentação do microcontrolador, e foi verificado que o regulador fornece uma tensão de 5 Vcc necessários.

#### **5.2. Circuito de Reset**

Neste circuito para poder testar seu funcionamento, foram colocadas todas as saídas digitais em nível lógico 1, e ao clicar na tecla de reset, as saídas foram desligadas, mudando seu estado do nível lógico de 1 para 0.

# **5.3. Circuito do Oscilador a Cristal**

No caso do oscilador, não foi necessário realizar nenhum teste, porque se o mesmo não estivesse funcionando corretamente, o microcontrolador não conseguiria executar nenhuma instrução, e não foi esse o caso, pois foi possível gravar e executar diversos códigos no PIC, onde foram utilizadas entradas e saídas do Micro PLC.

# **5.4. Entrada Digitais**

Para testar esses circuitos, foi criado e gravado um código simples, onde quando as entradas digitais eram alimentadas com uma tensão de 24Vcc aciona o relé de uma das saídas da placa.

# **5.5. Entradas Analógicas**

Nesse caso também foi desenvolvido um código, que ao variar a tensão na entrada analógica de 0 a 10 Vcc com o auxílio de um potenciômetro, aciona os relés das saídas digitais da seguinte maneira:  $> 6$ Vcc liga saída 1;  $> 8$ Vcc liga saída 2;  $> 9$ Vcc liga saída 3 e  $> 10$ Vcc liga saída 4.

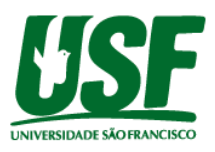

# **5.6. Saídas Digitais**

Para testar os circuitos das saídas digitais não foi preciso fazer nenhuma tipo de ligação externa, apenas alimentar a placa com 24Vcc, pois no próprio protótipo já tem os relés que quando tem suas bobinas alimentadas através do microcontrolador se atracam, e além disso os circuitos também possuem led's de sinalização, que indicam quando as saídas estão acionadas. E então foi gravado um código no microcontrolador que aciona todas as saídas de 1 em 1 segundo, e depois as desaciona, e começa o ciclo novamente de forma repetida.

# **5.7. Saída Analógica de 0 a 10 Vcc**

Para testar esse circuito, foi gravado um código no microcontrolador, onde, quando se altera a tensão na entrada analógica, varia-se também a tensão de 0 a 10 Vcc na saída analógica, e para realizar esse teste, foi necessário utilizar um potenciômetro na entrada, e um voltímetro para medir a tensão na saída.

#### **5.8. Saída PWM a Transistor**

Neste circuito foi gravado um código no microcontrolador, que simula uma rampa de aceleração de um motor, no qual vai aumentando o valor da frequência gradativamente, e para validar o teste, foi ligado um amperímetro nos bornes da saída PWM, e foi medida uma corrente que variou de 0 a 1,7 ampéres.

#### **5.9. Layout da PCB**

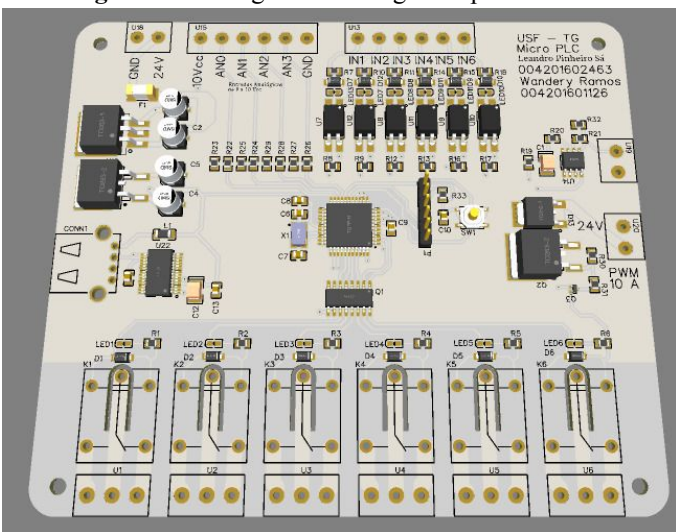

**Figura 16 -** Imagem da PCB gerada pelo software

**Fonte -** Próprio autor

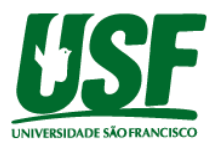

**Figura 17 -** Parte de baixo da PCB

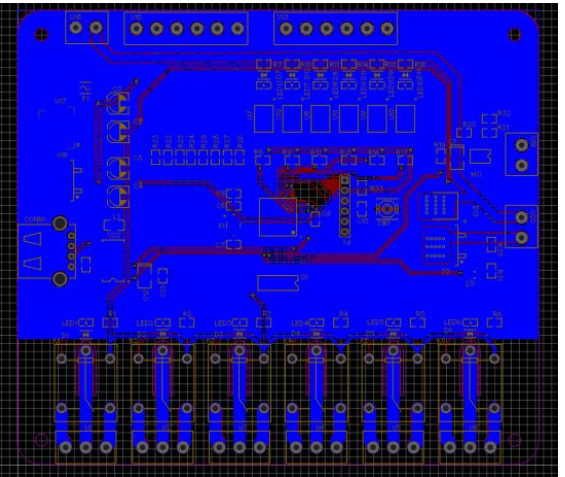

**Fonte -** Próprio autor

**Figura 18 -** Parte de cima da PCB

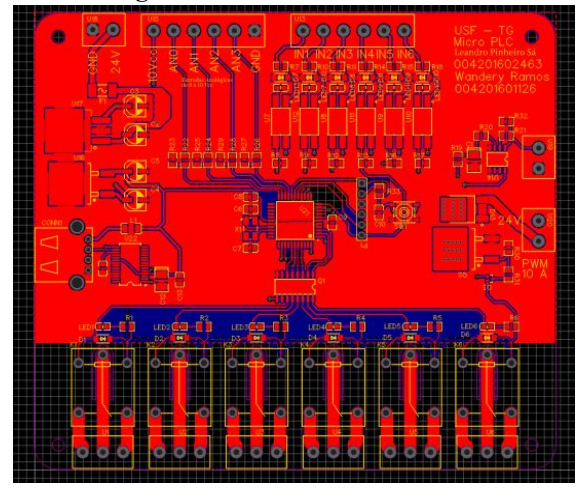

**Fonte -** Próprio autor

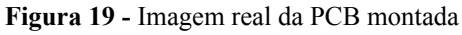

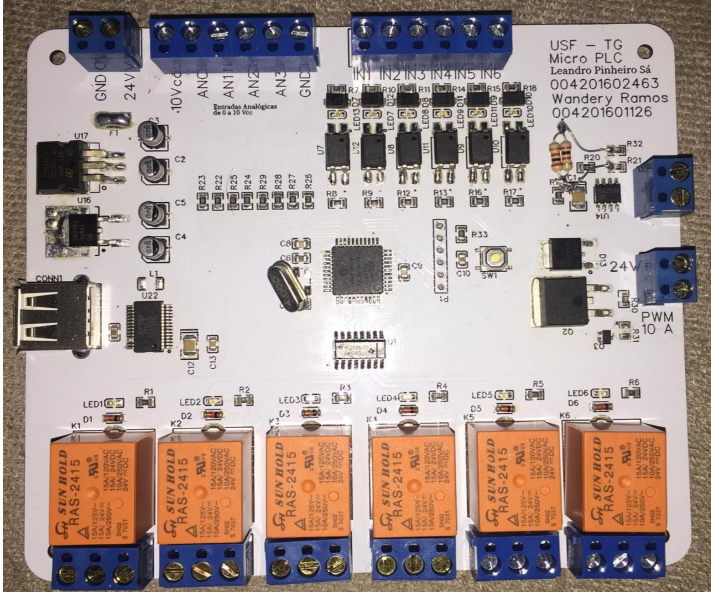

**Fonte -** Próprio autor

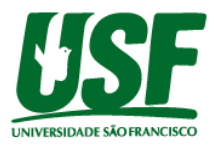

**Conclusão 6 .**

O objetivo geral deste trabalho era, montar um CLP utilizando um microcontrolador PIC, que atendesse tranquilamente diversas aplicações de automação residêncial e industrial, mas que pudesse ter um valor mais acessível do que os CLP's convencionais atualmente disponíveis no mercado. E esse objetivo foi alcançado, pois para realizar a montagem completa do protótipo, foi gasto um valor de R\$ 250,00 levando em conta apenas os valores gastos com os componentes e a PCB, enquanto o CLP que utilizamos como referência custa por volta de R\$ 1.000,00 no mercado, e é claro que se o protótipo fosse ser comercializado futuramente, para ter fins lucrativos, teria que ser acrescentado mais um valor da mão de obra da montagem da placa, e da criação do projeto, mas mesmo assim ainda sairia por uma valor mais acessível.

Além do custo baixo na realização do projeto, outro objetivo alcançado, foi a funcionalidade do protótipo, pois a placa depois de montada obteve os mesmos resultados que haviam sidos gerados nas simulações dos circuitos, realizadas durante a metodologia do trabalho. E para poder validar esses testes, foram criados e gravados diversos programas no microcontrolador, para simular o funcionamento das entradas e saídas digitais e analógicas.

Outro ponto importante de se destacar, é que na metodologia foi dito que para realizar a gravação do código hexadecimal no microcontrolador, seria necessário a utilização de um gravador externo, o que seria um ponto negativo, levando em consideração que os outros CLP's convencionais permitem a gravação direta no equipamento, e então foi implementado uma comunicação via cabo usb na placa, que permite a gravação dos códigos direto do computador, sem a necessidade de gravadores, o que facilitou a interação do usuário com o produto, e agregou valor ao projeto.

Enfim, o projeto do Micro PLC, provou ser uma alternativa muito válida e eficaz para usuários que pretendem fazer alguma automatização, que seja necessário realizar controle ou monitoramento de um processo, e que não estejam dispostos a investir um valor muito alto nessa aplicação.

# **7. Referências Bibliográficas**

Almeida, Rodrigo Maximiano Antunes de, Programação de sistemas embarcados : desenvolvendo software para microcontroladores em linguagem C / Rodrigo Maximiano Antunes de Almeida, Carlos Henrique Valério Moraes, Thatyana de Faria Piola Seraphim. – 1. ed. – Rio de Janeiro : Elsevier, 2016.

Deitel, P. e H. 2011: Paul Deitel e Harvey Deitel, C Hom to program. 6ª. Ed. Pearson Prentice Hall, 2011

Franchi e Camargo 2008: Claiton Moro Franchi, Valter Luís Arlindo de Camargo, Controladores Lógicos Programáveis Sistemas Discretos. 1ª. Ed. Érica Ltda., 2008 . 349 p.

Palmiere 2016: Sérgio Eduardo Palmiere, CLP versus Microcontrolador, 2016. Disponível em: [<https://www.embarcados.com.br/clp-versus-microcontrolador/](https://www.embarcados.com.br/clp-versus-microcontrolador/)>. Acesso em: 30 maio 2020.

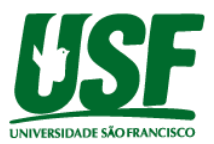

WEG 2010: Micro Controlador Programável CLIC 02, 2010. Disponível em: [<https://static.weg.net/medias/downloadcenter/h80/h42/WEG-rele-programavel-clic-02-3rd-m](https://static.weg.net/medias/downloadcenter/h80/h42/WEG-rele-programavel-clic-02-3rd-manual-portugues-br.pdf) [anual-portugues-br.pdf](https://static.weg.net/medias/downloadcenter/h80/h42/WEG-rele-programavel-clic-02-3rd-manual-portugues-br.pdf) >. Acesso em: 05 maio 2020.

### **8. Relatório anti plágio**

*Link de acesso:*

Documentos candidatos

**[https://scholar.copyspider.net/view/showStudyInCS3.php?&cfa=de81818ddd22e7ef22801](https://scholar.copyspider.net/view/showStudyInCS3.php?&cfa=de81818ddd22e7ef2280165d4411923ea10564775&changeLang=pt_br#) [65d4411923ea10564775&changeLang=pt\\_br#](https://scholar.copyspider.net/view/showStudyInCS3.php?&cfa=de81818ddd22e7ef2280165d4411923ea10564775&changeLang=pt_br#)**

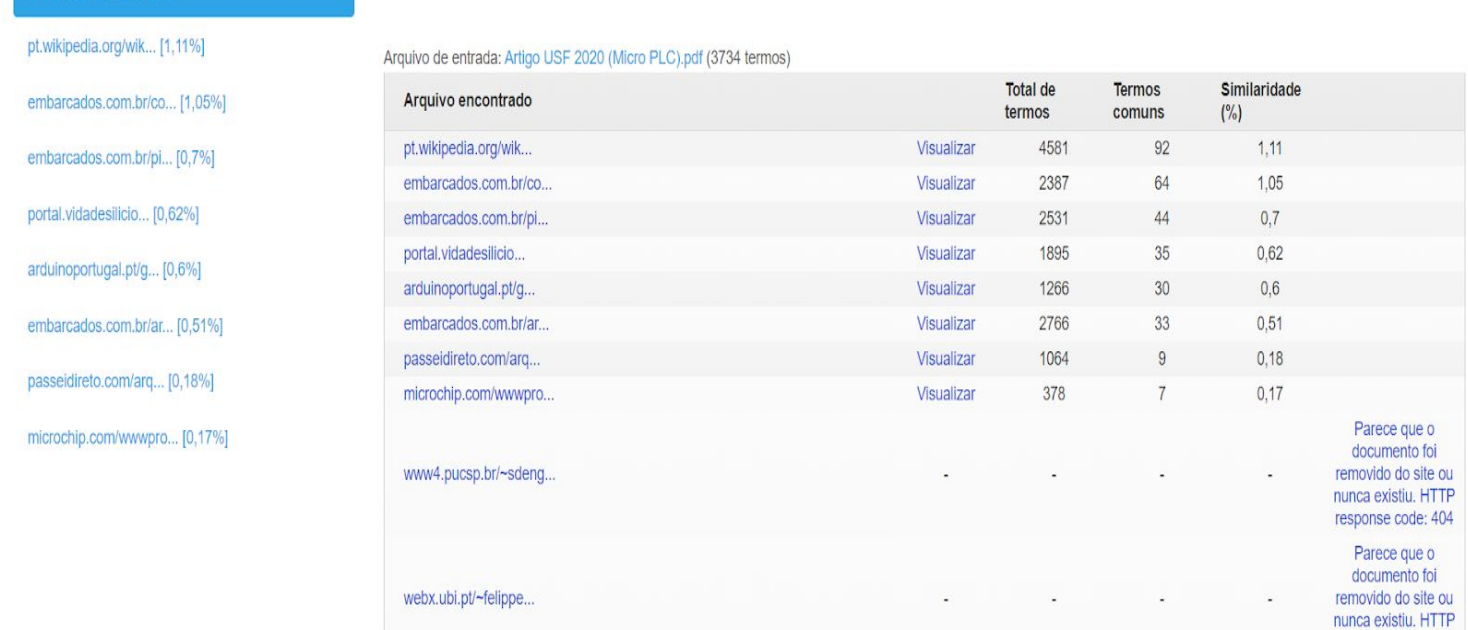

response code: 404